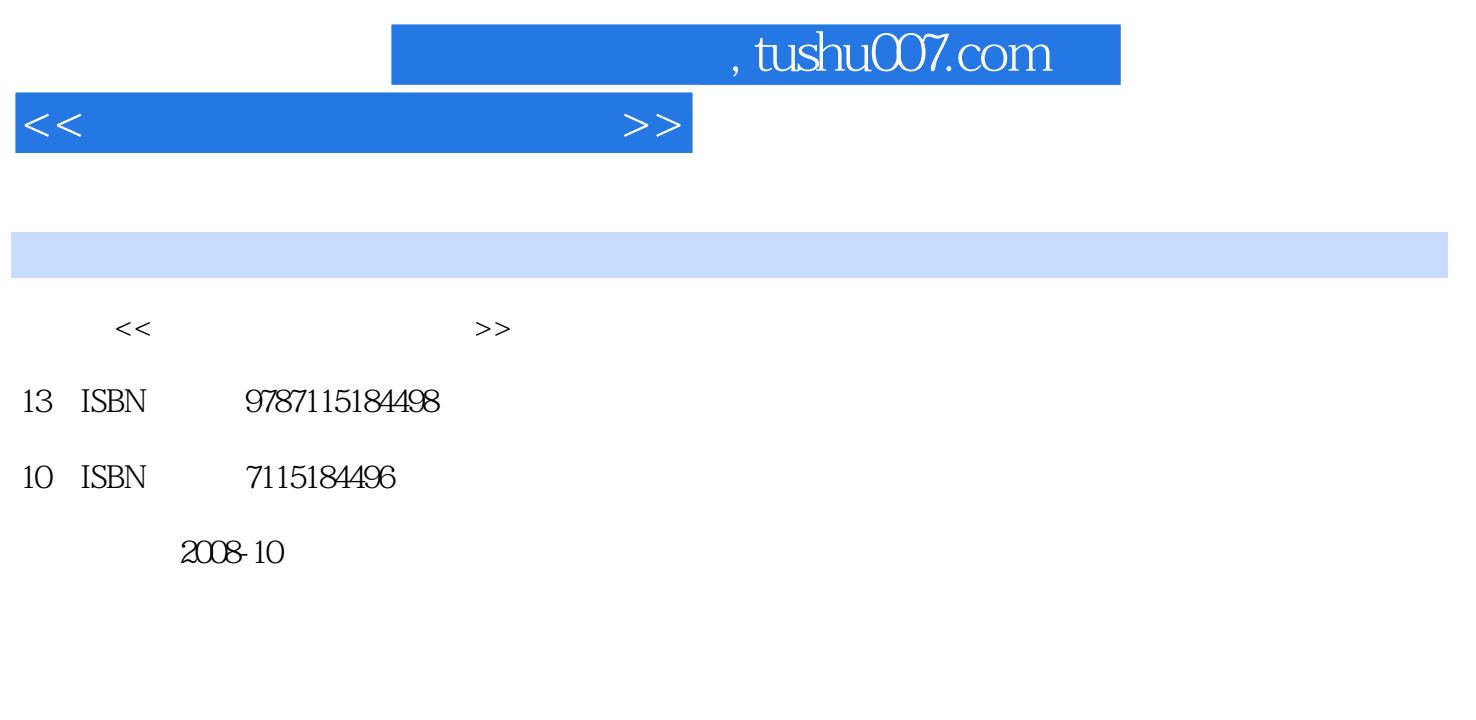

页数:186

PDF

更多资源请访问:http://www.tushu007.com

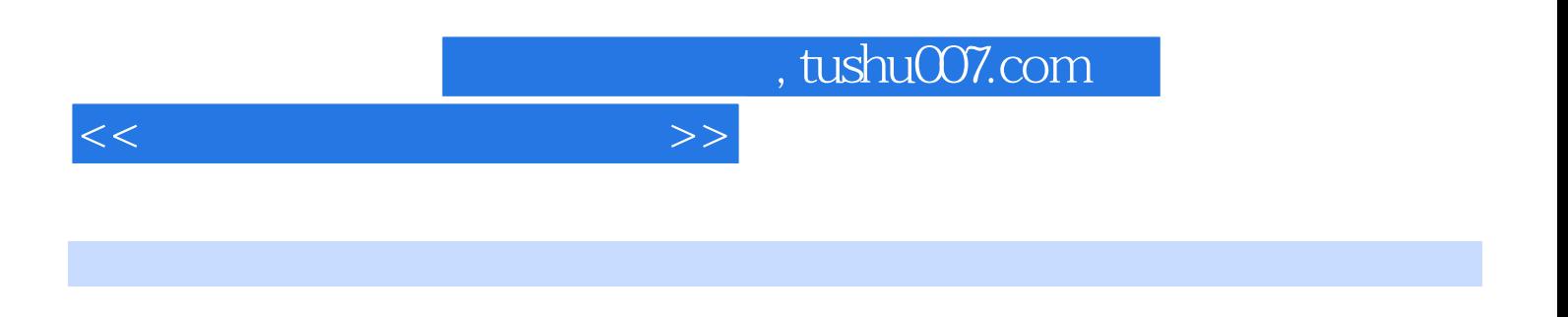

 $\frac{R}{\sqrt{N}}$ 

 $\Lambda$ fter Effects 7.0

 $<<$  and  $>>$ 

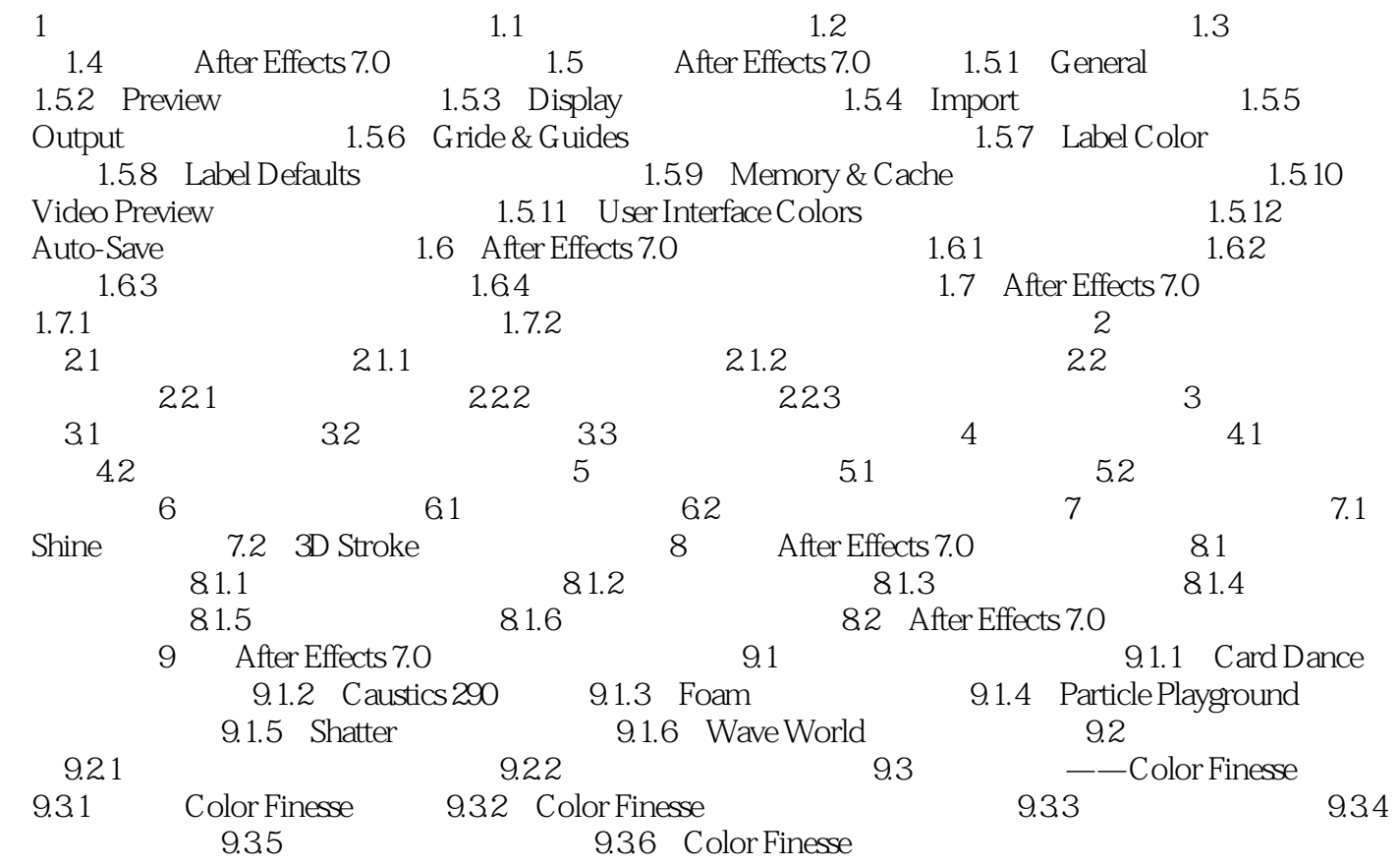

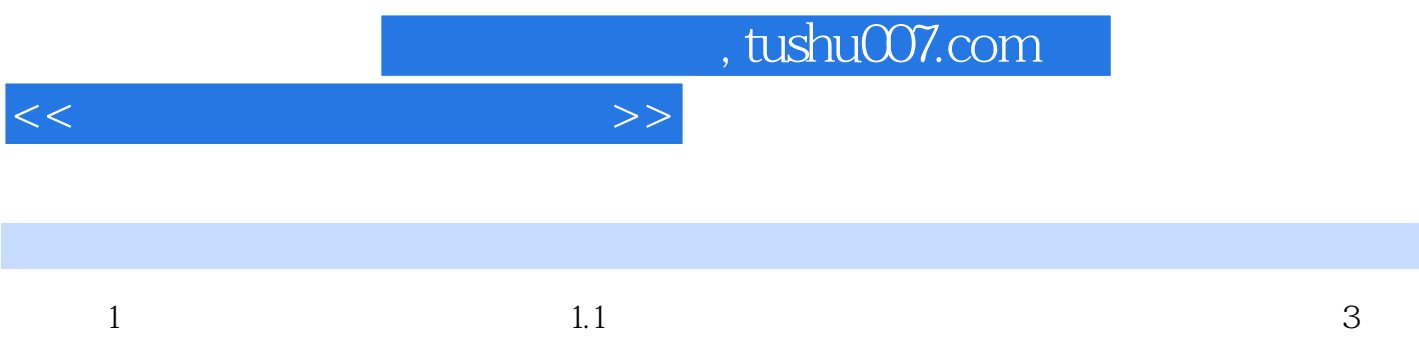

 $\mu$ ,  $\mu$ 

 $\mu$  , and  $\mu$  , and  $\mu$  , and  $\mu$  , and  $\mu$  , and  $\mu$  , and  $\mu$  , and  $\mu$  , and  $\mu$ 

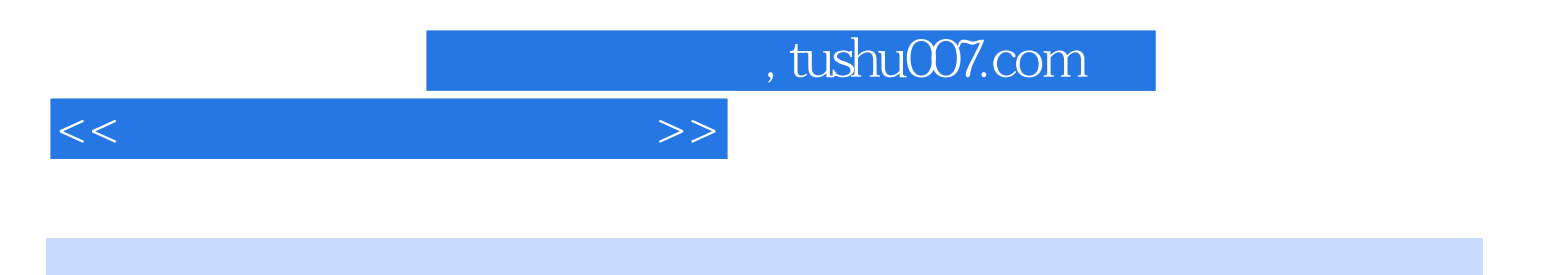

Adobe After Effects 7.0

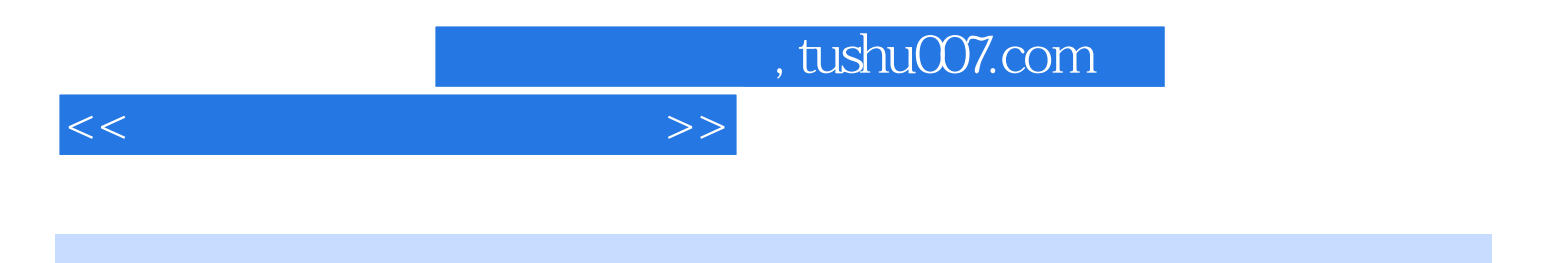

本站所提供下载的PDF图书仅提供预览和简介,请支持正版图书。

更多资源请访问:http://www.tushu007.com